## Package 'CoastlineFD'

January 14, 2024

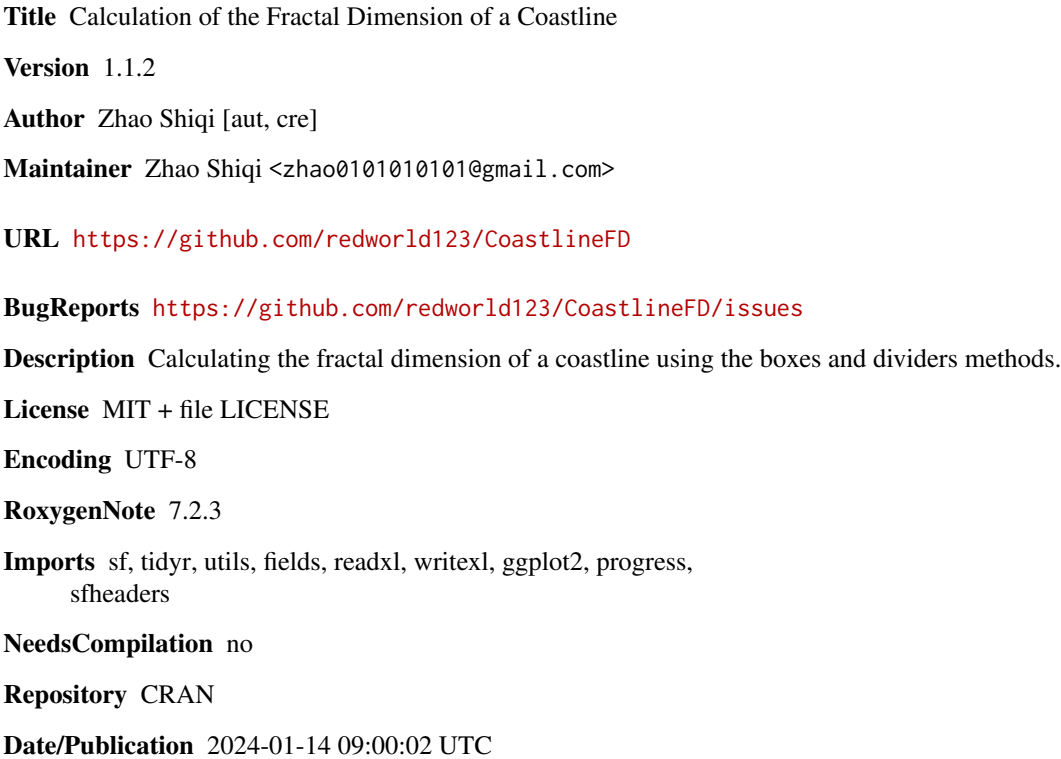

### R topics documented:

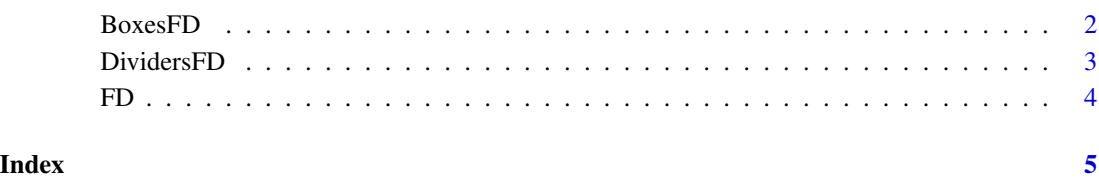

<span id="page-1-0"></span>BoxesFD *BoxesFD*

#### Description

Calculation of the fractal dimension of a coastline using the boxes methods

#### Usage

BoxesFD(BinputPath, netPath, outputPath, year, r, pearsonValue, writeF, showF)

#### Arguments

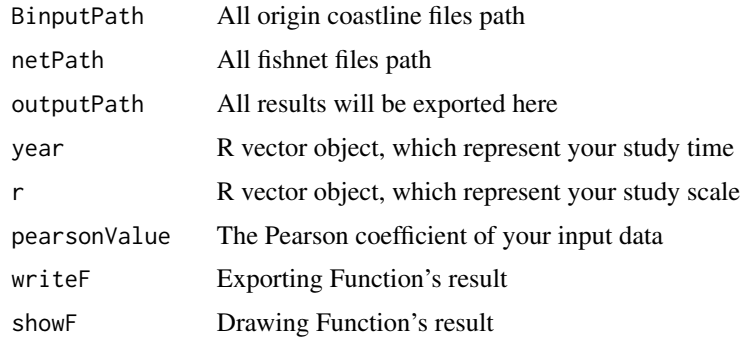

#### Value

An .xlsx file containing the results of the coastline fractal dimension

#### Examples

)

```
BinputPath = list.files(system.file('extdata', package = 'CoastlineFD'),full.names = TRUE)[1]
netPath = list.files(system.file('extdata', package = 'CoastlineFD'),full.names = TRUE)[3]
outputPath = paste0(system.file('extdata', package = 'CoastlineFD'), "/FD1985_1986.xlsx")
BoxesFD(
  BinputPath,
  netPath,
  outputPath,
  c(1985:1986),
  c(300, 600, 900, 1000, 1050, 1100),
  0.00,
  FALSE,
  TRUE
```
<span id="page-2-0"></span>DividersFD *DividersFD*

#### Description

Calculation of the fractal dimension of a coastline using the dividers methods

#### Usage

DividersFD(DinputPath, outputPath, year, r, pearsonValue, writeF, showF)

#### Arguments

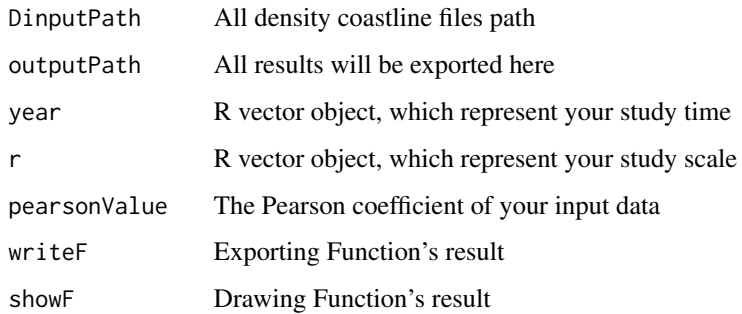

#### Value

An .xlsx file containing the results of the coastline fractal dimension

#### Examples

```
DinputPath = list.files(system.file('extdata', package = 'CoastlineFD'),full.names = TRUE)[2]
outputPath = paste0(system.file('extdata', package = 'CoastlineFD'), "/FD1985_1986.xlsx")
```

```
DividersFD(
  DinputPath,
  outputPath,
  c(1985:1986),
  c(300, 600, 900, 1000, 1050, 1100),
  0.00,
  FALSE,
  TRUE
)
```
<span id="page-3-0"></span>FD *FD*

#### Description

Calculation of the fractal dimension of a coastline using both methods

#### Usage

FD(DinputPath, BinputPath, netPath, outputPath, year, r, pearsonValue, writeF, showF)

#### Arguments

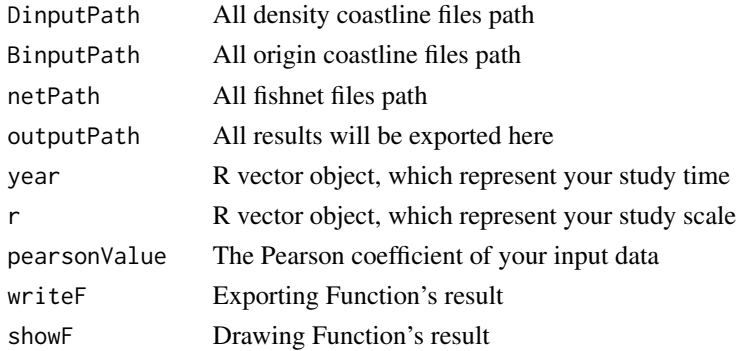

#### Value

An .xlsx file containing the results of the coastline fractal dimension

#### Examples

```
DinputPath = list.files(system.file('extdata', package = 'CoastlineFD'),full.names = TRUE)[2]
BinputPath = list.files(system.file('extdata', package = 'CoastlineFD'),full.names = TRUE)[1]
netPath = list.files(system.file('extdata', package = 'CoastlineFD'),full.names = TRUE)[3]
outputPath = paste0(system.file('extdata', package = 'CoastlineFD'), "/FD1985_1986.xlsx")
```

```
FD(
  DinputPath,
  BinputPath,
  netPath,
  outputPath,
  c(1985:1986),
  c(300, 600, 900, 1000, 1050, 1100),
  0.00,
  FALSE,
  TRUE
\mathcal{L}
```
# <span id="page-4-0"></span>Index

BoxesFD, [2](#page-1-0)

DividersFD, [3](#page-2-0)

FD, [4](#page-3-0)